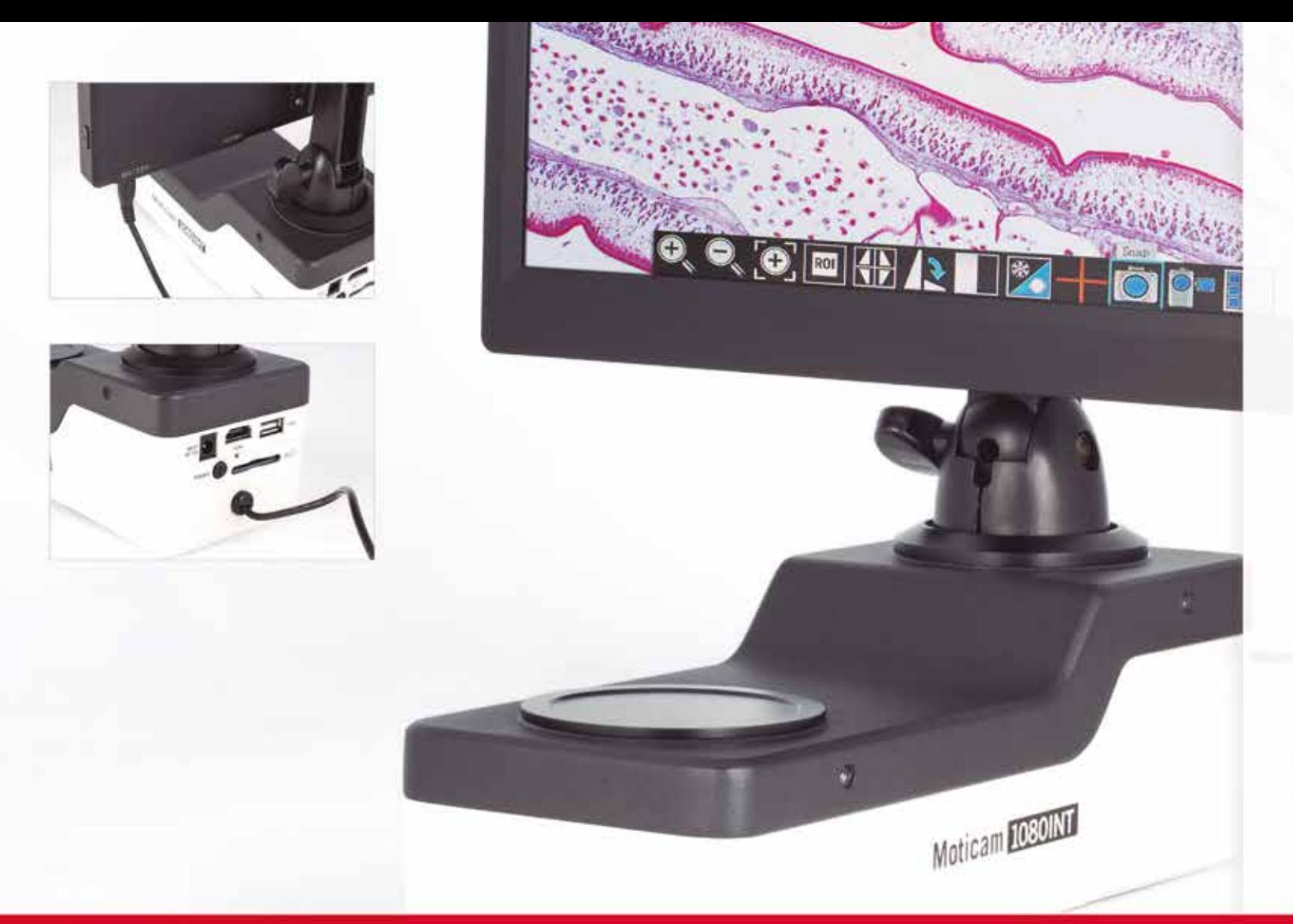

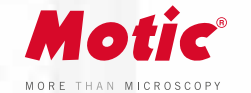

# Moticam<sup>1080INT</sup>

## **FULL HD CAMERAS**

The Moticam 1080 INT is an intermediate multi-tasking microscopy camera for BA Series, that delivers an impressive 1080p Full HD fast live image with maximum colour fidelity on an integrated LCD screen.

It does not require a computer for standard operation, as it comes with an on-board software that will allow you to use it through its 11,6" Full HD integrated screen, with a mouse connected to the USB port of the camera.

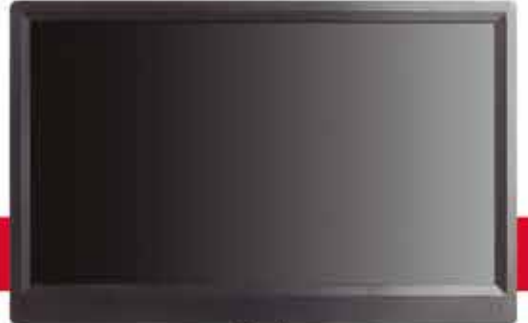

**www.moticamseries.com | www.moticeurope.com**

# **FULLY INTEGRATED DOCUMENTATION STATION** FOR BA SERIES

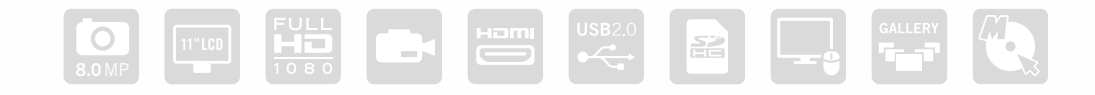

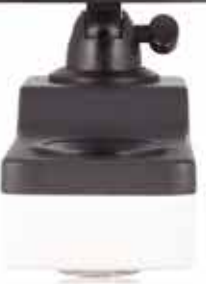

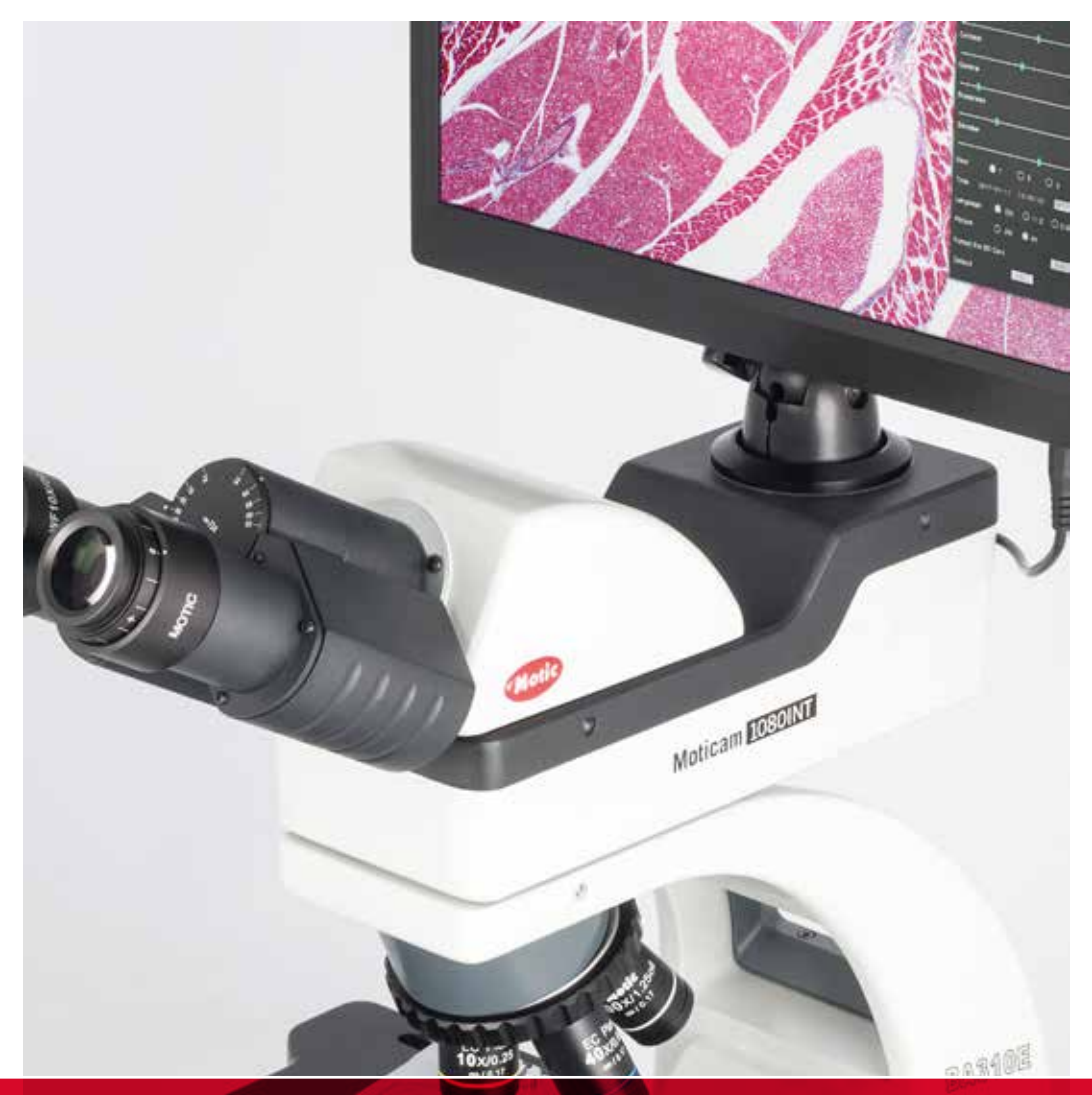

**ON-BOARD SOFTWARE & MOTIC IMAGES PLUS 3.0 SOFTWARE** THE **AllinOne BOX** CONCEPT Everything that you may need to work with your Moticam is included in one box

#### Moticam<sup>1080MT</sup> TECHNICAL SPECIFICATIONS

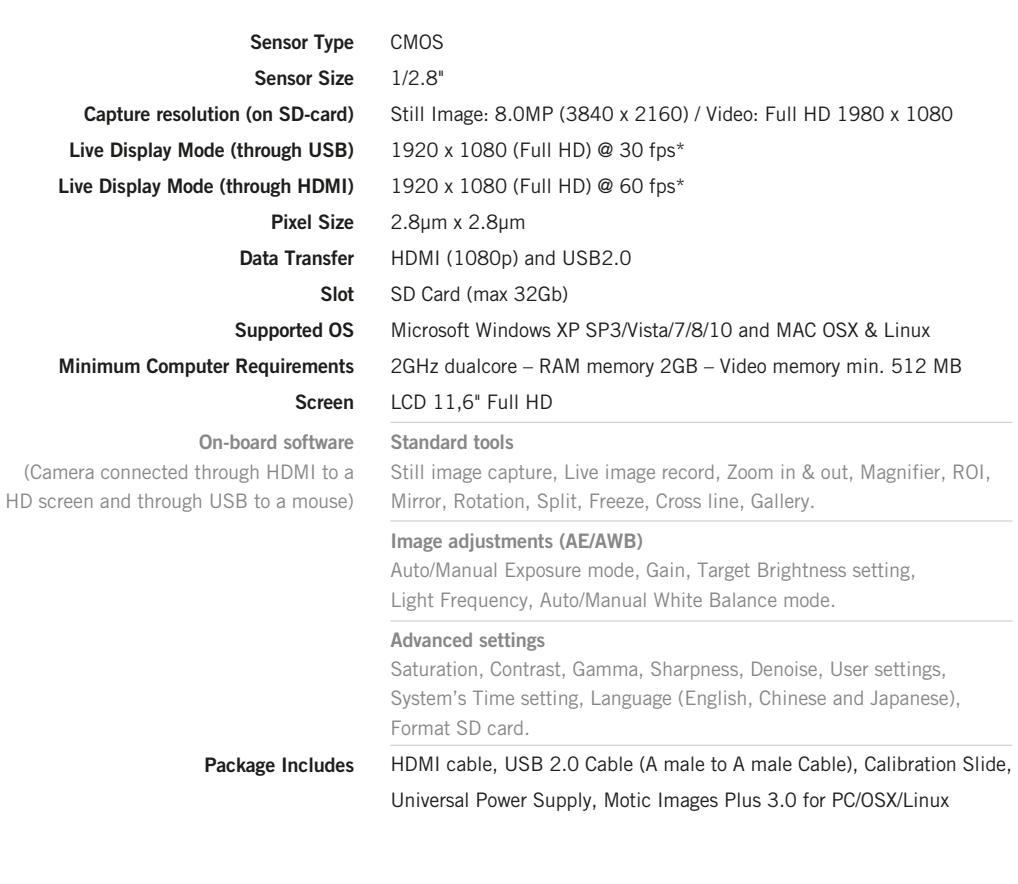

*\*frames per second under optimal illumination conditions*

## **On-board software**

The Moticam 1080 INT has its own built-in software, making it possible to view live images, make image adjustments or edit them. You can also capture images or record videos directly from a screen with the help of a mouse, storing them in an SD card.

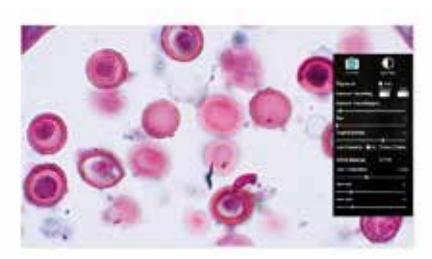

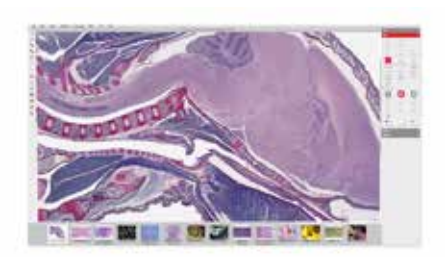

### **Motic Images Plus 3.0**

By connecting your Moticam to your computer you will be able to work with our well-known software, that comes included in the package. View, capture, edit, measure, make reports... all its standard features and the new ones packed in a new user-friendly interface.